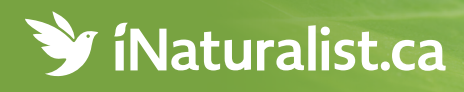

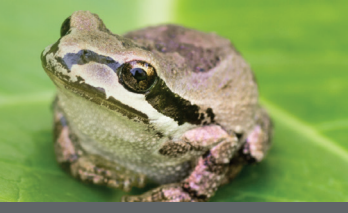

## **Record your wildlife observations and contribute to conservation in Canada**

**Download your free iNaturalist app. Visit [iNaturalist.ca.](http://iNaturalist.ca)**

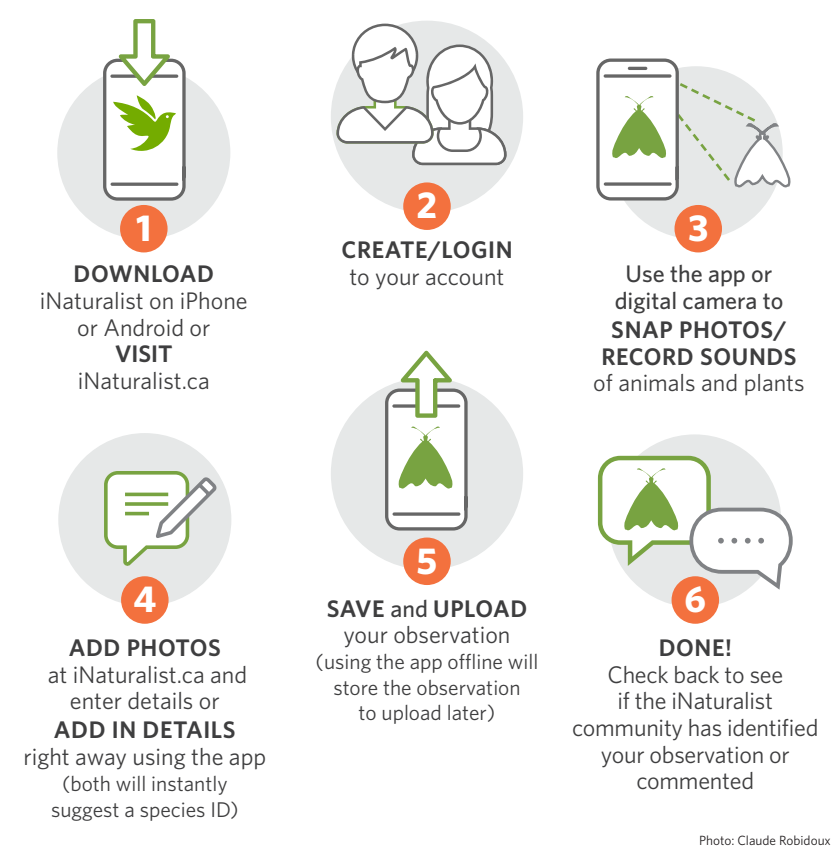

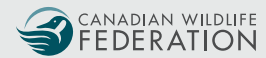

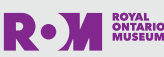

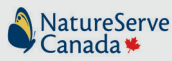

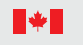

Parks Parcs Canada Canada